## FICHE 66 LE MOULIN

Fiche réalisée par Valentin, élève de 5<sup>ème</sup>.

1) Afficher la *grille*, cliquer à droite sur la page, puis sur *Graphique* ... et sur le menu Grille.

Une fenêtre comme celle-ci-contre apparaît.

- \* Si nécessaire, effectuer les modifications sur le Type de Grille et sur la Distance.
- \* Valider avec la touche Entrée du clavier, puis fermer la fenêtre.
- Eventuellement zoomer pour mieux voir le quadrillage.

2) En s'aidant de la grille, tracer un rectangle ABCD, comme sur la figure ci-dessous.

3) Placer le point E le milieu de [CD] et tracer un triangle DCF isocèle en F.

4) Tracer le segment [GH] et tracer le cercle de centre H et de rayon 1.

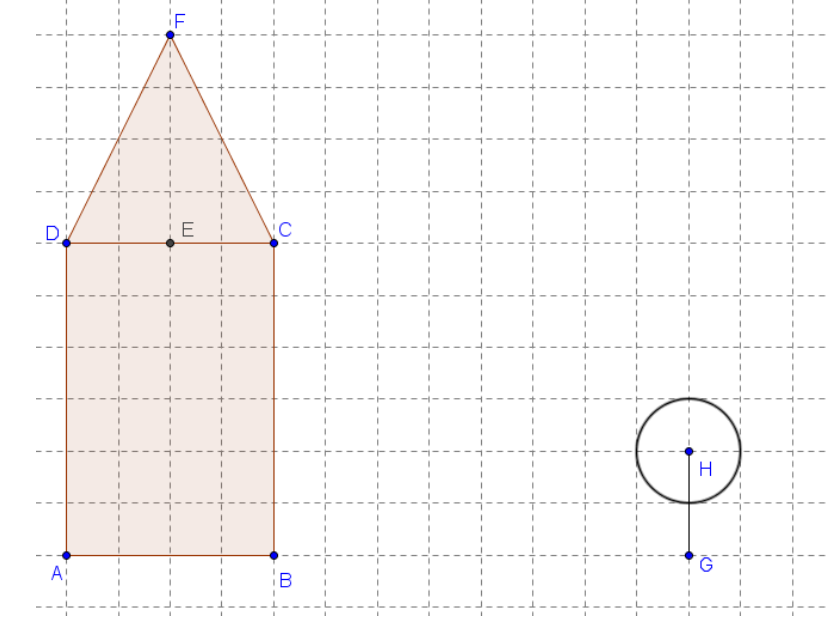

5) Placer un point I sur le cercle.

- 6) Tracer la droite (IH). Elle coupe le cercle en J. Placer ce point J.
- 7) Enlever l'affichage de cette droite, puis tracer le diamètre [IJ].
- 8) Tracer la droite passant par H et perpendiculaire au diamètre [IJ]. Elle coupe le cercle en K et L. Placer ces deux points.
- 9) Enlever l'affichage de cette droite, puis tracer le diamètre [KL].
- 10) Tracer le cercle de centre E qui passe par F.
- 11) Placer un point M sur le cercle de centre H.
- 12) Activer  $\int_a^a$  Angle de mesure donnée et cliquer sur F, puis sur E.

 On demandera un angle, tu mettras Angle [M, H, I] et tu cliqueras sur OK. Un point F' est alors placé sur le cercle de centre E.

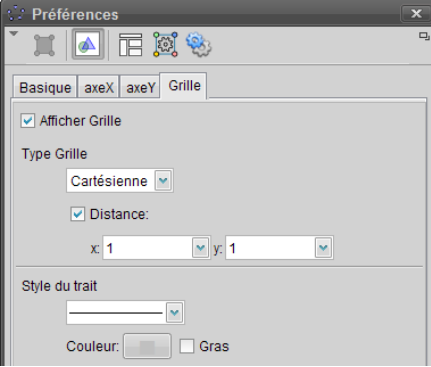

- 13) Tracer la droite (F'E). Elle coupe le cercle de centre E en N. Placer ce point N.
- 14) Enlever l'affichage de cette droite puis tracer le diamètre [F'N].
- 15) Tracer la droite passant par E et perpendiculaire au diamètre [F'N]. Elle coupe le cercle en O et P. Placer ces deux points.
- 16) Tracer le cercle de centre F' et de rayon 1.
- 17) Placer les points Q et R, intersection du cercle de centre E et du cercle de centre F', comme sur la figure ci-dessous.

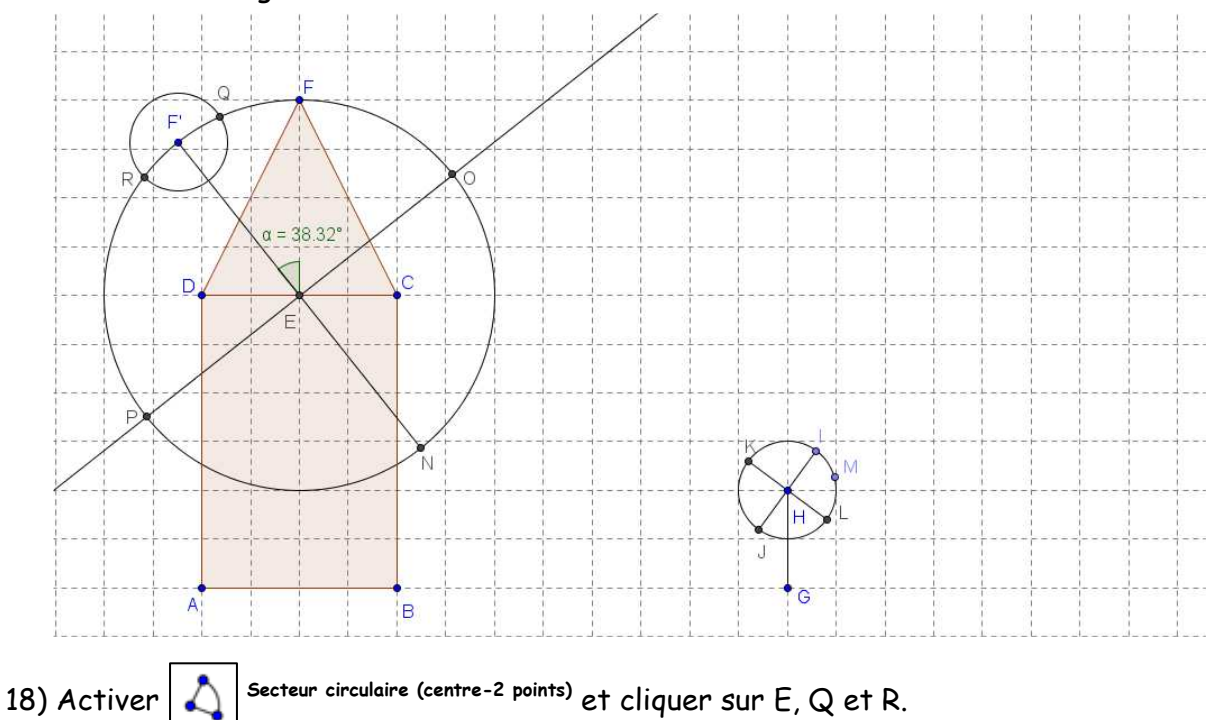

- 19) Répéter les étapes 15, 16 et 17 pour les points P, N et O.
- 20) Enlever l'affichage de la grille, des cercles, de l'angle α, de la droite (OP), du segment [F'N] et des points (sauf le point I), pour obtenir une figure comme ci-dessous.

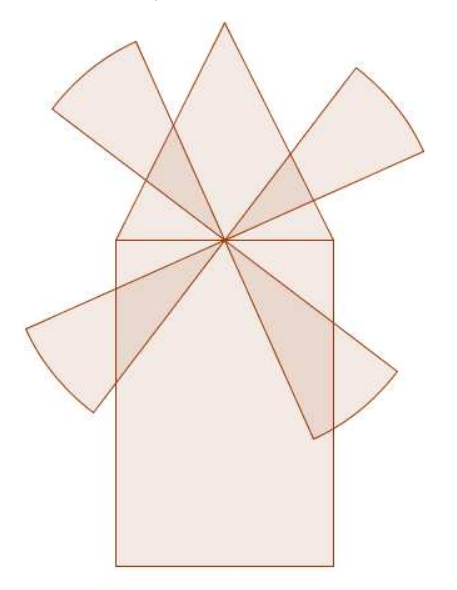

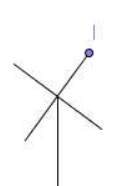

- 21) Renommer le point I, en écrivant tourner.
- 22) Terminer en coloriant.